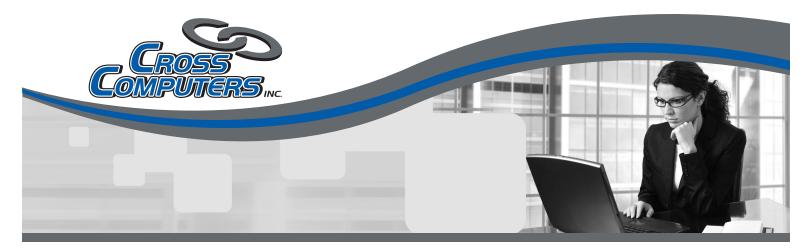

The primary concern of every business owner is to keep their business up and running even in the event of an emergency such as a fire, flood or theft. Protecting the computer files and databases accumulated since the day you first opened your doors is especially vital.

# How CrossBack works

### Installation and Set Up

After you sign up for an CrossBack online backup service account, you will download and install the software onto your computer or server. After installation, you will choose a unique encryption key that will be used to encrypt all of your files. You will then set up your backup sets.

### **Backups Start Automatically**

From then on, backups will start automatically according to the schedule that you have set. With CrossBack, you also have the option of manually starting a backup at any time.

### **Your Computer is Searched**

When a backup starts, your hard drive is first scanned for any files that are new or have changed since your last backup. Only these files need to be transmitted, minimizing the time it takes to perform a backup as well as bandwidth.

#### **Files are encrypted**

Each file is individually encrypted using your unique 256 bit encryption key. Because your encryption key is stored only on your computer and is never transmitted over the Internet, no one but you ever has access to your files.

#### Sent securely over the Internet

For added security, each encrypted file is then sent over the Internet via a secure channel using Secure Sockets Layer (SSL) technology.

#### Stored in multiple data centers

All of your files are sent to two secure data centers, located hundreds of miles apart from each other. Each data center has 24/7 monitoring, advanced security, backup generators and redundant connections to the Internet.

## **Restoring your files is easy**

With CrossBack, restoring files can be done in just a few clicks of your mouse. You have the ability to retrieve your files at any time and as often as you need. Using the CrossBack software, you simply click on the individual files or folders that you want to retrieve and they will be restored to your hard drive.

# Save time and money. Protect against data loss today.

How secure is your data? Do you consistently backup? Every day? Once a week? Once a month? Is your backup stored offsite? Even worse, is your backup stored onsite? If you experience a fire, flood or theft, is your backup really safe?

Now thanks to CrossBack from Cross Computers, you can ensure all your data is safe and secure with the same type of protection that only Fortune 500 companies previously enjoyed.

# **Discover the Benefits**

#### **Security and Encryption**

With CrossBack, your data is always safe. Your files are encrypted using state-of-the-art, 256 bit AES encryption and stored in redundant, secure data centers located hundreds of miles apart from each other.

## **Unlimited Revisions**

Do you have certain files that you constantly update? Ever wish you could go back to last Monday's version? With CrossBack, you can. CrossBack can store an unlimited number of versions of the same file. And with advanced revision rules, managing your revisions is easy.